## **Macros**

## Harnessing TFX to Compute Third Root of Unity Primes

Klaus Thull\* mahilata samaja

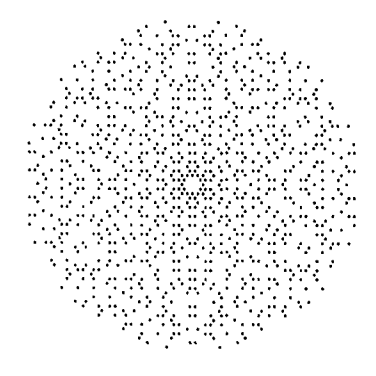

This image, showing the primes of  $\mathbb{Z}(\sqrt{-3})$ , up to norm 1000, was done by another "useless" macro set inspired by the **\primes** and the **\point** examples out of The TrXbook.

**Mathematics:**  $\mathbb{Z}(\sqrt{-3})$  consists of all numbers of the form  $(x + y\sqrt{-3})/2$  where x and y are rational integers, and  $x + y$  is even. These numbers may also be expressed as  $a + b(1 + \sqrt{-3})/2$  where a and *b* are rational integers. We need this later.

In  $\mathbb{Z}(\sqrt{-3})$ , there exists a Euclidean Algorithm. Thus, even as with the rational integers, there is a divisor theory, and prime numbers. The primes, instead of listing them as numbers, are mapped onto points of a Euclidean plane and plotted.

Any pair of numbers  $q + r\sqrt{-3}$  and  $q - r\sqrt{-3}$ is said to be conjugate. Their product is rational and is called their norm. The norm of a  $\mathbb{Z}(\sqrt{-3})$ integer is a rational integer.

Two numbers of  $\mathbb{Z}(\sqrt{-3})$  are associated if their quotient is a unit. The units are the powers of  $(1+\sqrt{-3})/2$ . There are six different units, arranged in a regular hexagon. Hence for each number there are six associates. The set of associates of a number may be equal to their conjugate, or disjunct. Yet in any case, their union obeys the  $D_6$  (snow crystal) symmetry.

Each natural prime gives rise to a set of primes in  $\mathbb{Z}(\sqrt{-3})$  which so obeys the D<sub>6</sub> symmetry. There are three cases:

- The inert case: The natural prime  $2+3k$  is also prime in  $\mathbb{Z}(\sqrt{-3})$ . There is one self-conjugate set of six associates.
- The split case: The natural prime  $1 + 3k$  is a product of two  $\mathbb{Z}(\sqrt{-3})$  primes conjugate but not associate. There are two disjunct conjugate sets of six associates each.
- The ramified case: The natural prime **3** is an associate of a square of a  $\mathbb{Z}(\sqrt{-3})$  prime. There is one self-conjugate set of six associates.

Macros: This describes how the image is done in TFX. The macros listed are clarified somewhat. All the **\new.** . . and the space gobblers are omitted as well as a few of the lowest level functions.

The outer main call: Note how the three different cases are handled.

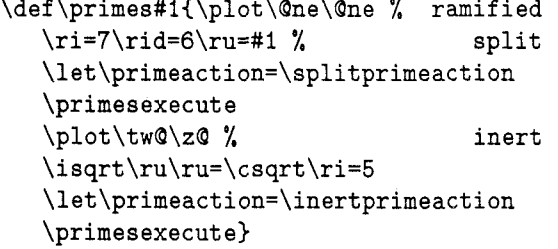

Natural Primes: We compute the natural primes of the residue class given by **\ri** mod **\rid** in a range of numbers:

```
\def \primesexecute
```

```
(\ifnum\ri>\ru\let\next=\relax 
\else\isitprime\ri\advance\ri by\rid 
\let\next=\primesexecut e 
\f i\next)
```
Here is the primality test for one number. It is very simple: try division by 2, **3,** and the residue classes 1 and 5 mod 6 until  $\sqrt{11}$  or residue 0. Note that  $\zeta$ ,  $\Omega$ ,  $\tw$  etc. are TEX's constants for  $0, 1, 2...$ 

```
\def \isitprime#i(\pc=#i\isqrt\pc 
   \pl=\csqrt 
   (\global\primetrue) 
   \pt=\tw@ \tryprime \pt=\thr@@ 
   \tryprime \pt=\f iv@ \trynext 
   \ifprime\primeaction\fi) 
\def \trynext(\let\next=\relax
```

```
\ifnum\pl<\pt\else
\ifprime \letAnext=\trynext 
\tryround\f i\f i\next)
```

```
\def \tryround 
   {\tryprime \advance\pt by \tw@
```

```
\tryprime \advance\pt by \fQur)
```

```
\def \stateprimef alse 
   C{\global\primef alse))
```
<sup>\*</sup> Dittrich, ZeughofstraBe **23.** 

D-1 Berlin 36, Germany

Third Root of Unity Prime: For each split prime p in Z, there is exactly one prime in  $\mathbb{Z}(\sqrt{-3})$ <br>  $a+b\frac{1+\sqrt{-3}}{2}$ 

$$
a+b\frac{1+\sqrt{-3}}{2}
$$

with a, b rational integer,  $0 < b < a$  whose norm is p. To find this prime, we solve the diophantine equation

 $n = a^2 + ab + b^2 - p = 0.$ 

The algorithm used here is  $O(p^{1/2})$  yet cheap as such, and fast\* for numbers  $\langle 10^{15} :$  Choose a fitting octant of the conic and start traveling at the concave side:  $(a \leftarrow |\sqrt{p}|;)b \leftarrow 0;$   $(n \leftarrow a^2 - p)$ 

```
\def \starter#l{\cn=#l 
   \isqrt\cn\ca=\csqrt\cb=\z@ 
   \cn=\ca\multiply\cn by\ca 
   \advance\cn by-\cx 
   \onestep)
```

```
\def\onestep{\isit\ifnum\ca>\cb
   \oneadvance\let\next=\onestep
   \else\let\next=\relax\fi\next}
\def\oneadvance{\ifnum\cn<\z@\bp
   \else\bpam\fi}
```

```
weave out ... (n \leftarrow n+a+2b+1; b \leftarrow b+1)
```

```
\def \bp{\advance\cn by\cb 
   \advance\cb by \@ne \advance\cn by\cb 
   \advance\cn by \ca)
```

```
and in: (n \leftarrow n-a+b+1;)a \leftarrow a-1;)b \leftarrow b+1\def \bpam{\advance\cb by \One
```

```
\advance\cn by\cb \advance\cn by -\ca 
\advance\ca by -\@ne)\relax
```
on solution . . .

**\def \isit{\if num\cn=\z@\if num\cac\cb \else\action\f i\f i)** 

do something about it:

\def\action{\plot\ca\cb}

Plotting the primes: On obtaining one solution, we now compute all the associates and conjugates, thereby unskewing the coordinates such that the numbers in question are expressed **as** 

$$
\frac{x+y\sqrt{-3}}{2}
$$

and **\point** the dots. This way, we retain integral coordinates. Yet, scaling *y*-unit by  $1.7 \approx \sqrt{3}$  while

**\pointing** yields a surprisingly close approximation to a true Euclidean mapping.

**\def \plot#l#2{\if num#2=\z@\xa=#l** 

```
The inert case:
```

```
\point {\xa){\xa)\point {-\xa>{\xa) 
   \point{\xa){-\xa)\point{-\xa){-\xa) 
   \multiply\xa by \tw@ 
   \point{\xa){\z@)\point{-\xa){\zO) 
\else\ifnum#2=#l\xa=#l
```
The ramified case:

```
\advance\xa by \xa 
\point{\z@}{\xa}\point{-\z@}{-\xa}
\advance\xa by #I 
\point {\xa){#l)\point {-\xa){-#I> 
\point{-\xa){#l)\point{\xa}{-#I)
```
**\else** 

```
The split case: 
       \xa=#l\ya=#2\yb=\ya\advance\yb by-\xa 
       \xb=\xa\advance\xb by \ya 
       \xc=\xa\advance\xc by\xb 
       \xd=\ya\advance\xd by\xb 
       \point\{\xc\}\point{-\xc}{-\ya}
       \point{-\xc}{\ya}\point{\xc}{-\ya}
       \point{\yb}_{\xb}\point{\-\yb}_{-\xb}\point{-\yb}{\xb}\point{\yb}{-\xb}
       \point{\xd}{\xa}\point{-\xd}{-\xa}
       \point{-\xd}{\xa}\point{\xd}{-\xa}
       \f i\f i)
```
What else: Since no more  $\mathbb{Z}(\sqrt{-3})$  mathematics are to be reported (and to keep this short) I left out the **\point** macro which follows the one recorded in the "Dirties" section except the y-unit scaling. Likeso the **\rem** macro, and the **\isqrt** (integral square root) which uses the Newton algorithm.

**Exercise:** Devise a set of TEX macros plotting this image:

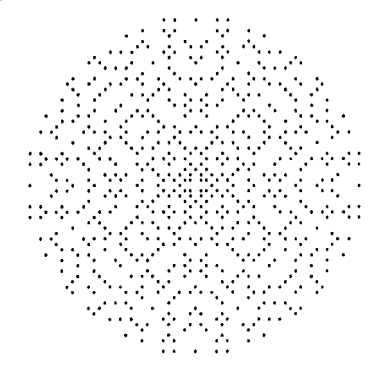

<sup>\*</sup> I might have exited the algorithm upon the first solution found, speeding it up even more. This is left as an exercise.